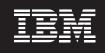

# Warranty Quick Reference Guide for Approved Servicers

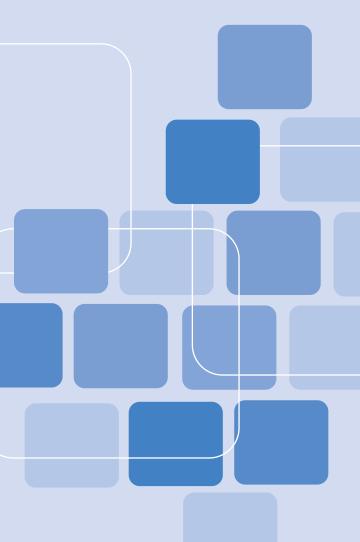

# Telephone directory

| Education                                                           |               |
|---------------------------------------------------------------------|---------------|
| Education Information                                               | 800 937-3737  |
| Enrollment for Lecture/Lab                                          | 800 426-TEACh |
| xSeries server service and support education                        | 800 937-3737  |
| Electronic Support                                                  |               |
| Eclaim Support Center (support@Eclaim.com)                          | 949 450-9150  |
| IBM Support Center                                                  |               |
| Technical Support (IBM Approved Servicers)                          | 800 426-PROD  |
| Technical Support (End Users and xSeries Approved Servicers)        | 800 426-SERV  |
| Marketing Support                                                   |               |
| PartnerWorld                                                        | 800 426-PCPC  |
| Orders and Returns                                                  | 800 426-9735  |
| Miscellaneous (IBM)                                                 |               |
| General Information                                                 | 800 426-4Y0U  |
| IBM Service (On-site service calls)                                 | 800 426-SERV  |
| International Warranty Service                                      | 800 IWS-7426  |
| Parts                                                               |               |
| National Parts Center (NPC) Parts Ordering<br>Center/Retail Pricing | 800 388-7080  |
| Printer Systems                                                     |               |
| Support Center                                                      | 800 358-6661  |
| Technical Support                                                   | 888 426-5525  |
| Publications Ordering                                               |               |
| Publications                                                        | 800 879-2755  |
| Service Management Support Center (SMSC)                            |               |
| SMSC (Warranty and Service Issues) (smsc@us.ibm.com)                | 800 426-3391  |
| Service Offerings                                                   |               |
| ServicePac Registration                                             | 888 956-7227  |
| Business Partner Maintenance Offerings (M/A, ESSA, MSM)             | 800 624-6875  |
| End User Purchase of Service Offerings/<br>Maintenance Contracts    | 888 426-4343  |
| Warranty Claim Center (WCC)                                         |               |
| Existing Claim Inquiry                                              | 800 388-7080  |
| WCC Fax                                                             | 800 426-1966  |

# **Table of contents**

| Chapter 1                                                            | Page  |
|----------------------------------------------------------------------|-------|
| Internet support Web sites                                           | 4     |
| IBM warranty support structure                                       | 5     |
| Service Management Support Center (SMSC)                             | 6     |
| Warranty Claim Center (WCC)                                          | 7     |
| National Parts Center (NPC)                                          | 7     |
| IBM Support Center                                                   | 8     |
| Chapter 2                                                            |       |
| Desktop, ThinkCentre desktop and ThinkPad notebook training overview | 9     |
| Service training roadmaps                                            | 10-12 |
| Server training overview                                             | 13    |
| Chapter 3                                                            |       |
| IBM warranty policies                                                | 14    |
| Warranty entitlement and eligibility                                 | 15    |
| Claim reviews                                                        | 16    |
| Records retention                                                    |       |
| Warranty service codes                                               | 18    |
| Warranty labor and travel reimbursements                             | 21    |
| Customer Replaceable Units (CRU)                                     | 22    |
| Warranty claim highlights                                            | 22    |
| Eclaim                                                               | 23    |
| Defective warranty parts return                                      | 24    |
| ThinkPad notebooks sent to EasyServ                                  | 25    |
| Shipping adjustments (Handships)                                     | 25    |
| Emergency warranty parts program                                     | 26    |
| IBM Service and Support Profile Management (SPM) Web site            | 27    |

# Internet support Web sites

| Description                                                                                                    | Address                                                                           |
|----------------------------------------------------------------------------------------------------|-----------------------------------------------------------------------------------|
| IBM Home Page                                                                                                    | ibm.com                                                                           |
| IBM PC Company                                                                                                    | www.pc. <b>ibm.com</b>                                                            |
| Options by IBM                                                                                                    | www.pc. <b>ibm.com</b> /us/<br>options                                            |
| IBM e-Support (Parts lookup, HMM, hints and tips)                                                                                                    | www.pc. <b>ibm.com</b> /<br>support                                               |
| IBM SPM (IBM Service and Support<br>Profile Management — Service Support<br>Guide, ECA and servicer tips, technician<br>profiles, Warranty lookup, etc.) | ibm.com/pc/partner/<br>spm                                                        |
| IBM Maintenance Parts<br>(Parts purchasing)                                                                                                    | ibm.com/shop/us/<br>maintenanceparts                                              |
| ISOURCE (Announcement letters and special promotions)                                                                                                    | ibm.com/isource                                                                   |
| IBM PC Institute (Education and training)                                                                                                    | www.pc. <b>ibm.com</b> /<br>training                                              |
| IBM @server xSeries system service and support education                                                                                                 | www-1. <b>ibm.com</b> /<br>servers/eserver/<br>education/xseries/<br>college.html |
| IBM ServicePac Registration                                                                                                    | ibm.com/services/<br>servicepac/us                                                |
| Eclaim (Warranty parts ordering technical support)                                                                                                    | wca.eclaim.com                                                                    |
| IBM PartnerWorld® (Reseller site)                                                                                                    | www.pc. <b>ibm.com</b> /<br>partner/us                                            |

#### Disclaimer

This Quick Reference Guide is not intended to be a comprehensive guide for IBM Approved Servicers and may not include the most current information. For more information about servicing IBM products, please visit the Service Support Guide at **ibm.com**/pc/partner/spm or contact the Service Management Support Center at 800 426-3391, e-mail at smsc@us.ibm.com, subject: warranty service issue.

# IBM warranty support structure Service Management Support Center (SMSC)

- Warranty service policies and procedures
- Assistance with service issues

# Warranty Claim Center (WCC)

- Additional warranty claim information
- Warranty part(s) escalation

# National Parts Center (NPC)

 Parts sales at discounted prices for Approved Servicers

# IBM Support Center

• Technical assistance for hardware and software

# PC Institute (PCI)

 Desktop, IBM ThinkCentre<sup>™</sup> desktop and IBM ThinkPad<sup>®</sup> notebook education and training certification assistance for warranty service

# Server Education Support

 IBM @server® xSeries® and IBM @server BladeCenter™ systems education and training certification assistance for warranty service

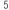

# Service Management Support Center (SMSC)

IBM Approved Servicers have an e-mail address (smsc@us.ibm.com) and a toll-free number (800 426-3391) to assist with questions about service programs, policies and practices. The Service Management Support Center is available to all IBM Approved Servicers for assistance and resolution of warranty service issues. The SMSC provides immediate assistance in a wide range of areas, including:

- Warranty operations management
- Information about IBM policy and business practices
- Warranty/post-warranty issues (claim rejections, part rejections)
- Exception activity for warranted issues
- Information about warranty service training requirements
- Warranty startup
- Information about Eclaim.com

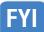

SMSC is available 9 a.m. to 5 p.m. (EST), Monday through Friday at 800 426-3391 or at smsc@us.ibm.com, subject: warranty service issue.

# **Warranty Claim Center**

Warranty claim processing and support are provided by the Warranty Claim Center. The Warranty Claim Center is available 7 a.m. to 7 p.m. Monday through Friday (MT) at 800 388-7080 for questions and assistance regarding:

- Warranty claim status and information
- Part tracking information
- Claim escalations
- Emergency warranty parts program
- Return shipping labels

### **National Parts Center**

IBM Approved Servicers may order service/
exchange parts at a discounted price from the
National Parts Center (NPC). Parts purchased
through the NPC may be new or serviceable-used
parts and have a three-month limited warranty.
The NPC is available 24 hours a day, 7 days a
week at 800 388-7080. IBM Approved Servicers
may also purchase service/exchange parts online
at ibm.com/shop/us/maintenanceparts. Orders
placed for customer pick-up at a Designated Part
Sales Location (DPSL) should still be phoned into
the National Parts Center at 800 388-7080. For
information about ordering parts online, please
visit the Service Support Guide at ibm.com/pc/
partner/spm.

# **IBM Support Center**

Technical assistance for hardware and software support is available for products supported by IBM Approved Servicers. Hours of operation for the IBM Support Center are 9 a.m. to 9 p.m. Monday through Friday (EST). For assistance call 800 IBM-PROD (426-7763). Please have your authorization and pin number, machine type/model, serial number and a detailed problem description when calling for the following services:

- Problem determination and diagnostic assistance
- Solutions to hardware/software failures
- Assistance performing IBM-required engineering changes (ECAs)

Technical assistance is also available via the Web. Please visit www.pc.**ibm.com**/support.

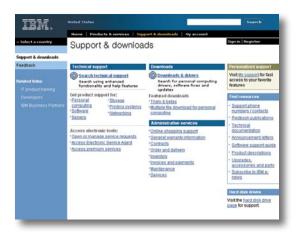

# Desktop, ThinkCentre desktop and ThinkPad notebook training overview

The IBM PC Institute offers service training certification for Desktop, ThinkCentre and ThinkPad systems. To maintain warranty service status and receive reimbursements, required training must be completed. All technicians who service IBM equipment must be A+ certified prior to working on IBM systems. In addition, all administrators and technicians are required to successfully complete warranty basics RXW01 and RXW02 respectively. A complete list of required courses can be found by visiting the PC Institute Web site at: www.pc.ibm.com/training.

For additional assistance with IBM training and certifications please visit www.pc.**ibm.com**/training/pci-site-help.html.

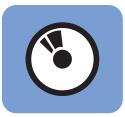

CD course material

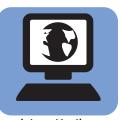

Internet testing

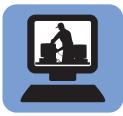

IBM certified technician

# Service training roadmaps

IBM Desktop, ThinkCentre systems

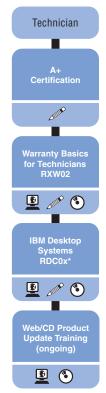

\*x=Most current version
For the latest course information,
please visit the PCI Web site at
www.pc.ibm.com/training.

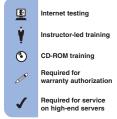

# Service training roadmaps (cont.)

## Non-technical

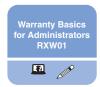

## IBM ThinkPad notebooks

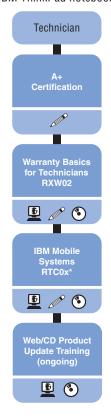

\*x=Most current version

For the latest course information, please visit the PCI Web site at www.pc.ibm.com/training.

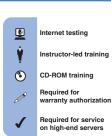

## Service training roadmaps (cont.)

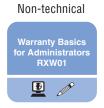

# IBM @server xSeries product line

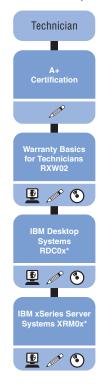

\*x=Most current version

For the latest course information,
please visit the PCI Web site at
www.pc.ibm.com/training and
Server education Web site at
www-1.ibm.com/servers/eserver/
education/xseries/college.html.

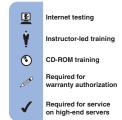

## Server training overview

IBM Approved Servicers who maintain xSeries and BladeCenter servers can now take a course(s) under the heading XRM0x\*. The current course (XRM0x\*) replaces MEC01, MEC02 and MEC50. Students will learn:

- $\bullet \quad xSeries\ servers\ and\ Blade Center\ products$
- Core server technologies
- How to approach servicing xSeries servers and BladeCenter products
- Diagnostic and problem determination procedures

To obtain instructions on how to sign up and test on xSeries and BladeCenter servers, please visit the Server education Web site at www-1.ibm.com/servers/eserver/education/xseries/college.html.

Note:  $x^* = Most current version$ 

# **IBM** warranty policies

IBM Business Partners and select customers may be approved to provide warranty service for IBM personal computers. For those locations that become approved for warranty service and complete the necessary training, IBM will provide replacement parts and labor reimbursements when applicable. To become an IBM Approved Servicer, the location must first purchase a warranty start-up kit and agree to:

- Validate that each end user is entitled to IBM warranty service
- Maintain IBM warranty service approval status and capability
- Ensure service is performed by personnel trained to IBM standards, consistent with our service terms
- Not assign, delegate or subcontract IBM warranty service responsibility unless approved by IBM in writing
- Submit valid warranty reimbursement claims
- Retain records for three years, by location, of each warranty claim submitted or utilize Eclaim.com failure description
- Maintain adequate tools, test equipment and access to current technical information to provide warranty service
- Use IBM parts when performing warranty service repairs unless otherwise agreed to by IBM in writing
- Comply with all terms of the IBM agreement

# Warranty entitlement and eligibility

Approved Servicers must verify warranty entitlement and eligibility prior to submitting a claim. Entitlement information, available through Eclaim.com, is derived from IBM ship dates, an approximation of shelf life and the appropriate warranty time period. If the customer's proof of purchase indicates a warranty expiration date different than IBM records indicate, the valid proof of purchase documentation is the final authority, and will need to be submitted with the warranty claim.

Valid warranty claims include replacing defective parts, reseating loose connectors and non-customer level adjustments. Labor-only claims must include an explanation of the warranted service performed.

Items **not eligible** for warranty placed or reimbursement include, but are not limited to:

- Physical damage as a result of abuse
- Normal wear and tear from usage
- BIOS updates, software diagnostics, operating system(s), applications
- Repairs associated with non-IBM options, adapters, and memory
- $\bullet \quad Installation, configuration, and setup$
- Telephone support and customer training or consulting

**Note:** ThinkPad notebook batteries have a one-year limited warranty.

### Claim reviews

IBM reviews warranty claims to determine whether they are properly completed and meet claim requirements.

## IBM Agreement Compliance Team

A database analysis is performed for:

- Claims submitted with multiple parts for the same repair situation
- More than one claim submitted for the same repair situation
- Excessive claims for the same machine type and serial number
- Improper use of Warranty Transaction Codes
- Commodity entitlement—IBM records serial numbers for all major components installed in systems at time of manufacture and audits for mismatches in filed warranty claims

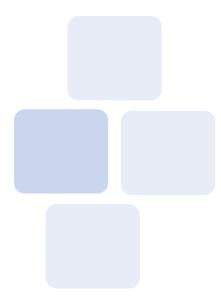

### Records retention

The IBM electronic warranty claim system, Eclaim, maintains warranty claim information for a minimum of three years. If a claim is properly documented in Eclaim, IBM does not require additional record retention. Warranty claims submitted through Eclaim must include:

- Date the warranty service was performed
- Name and address of the end-user (including company name)
- List of the warranted part(s) replaced
- Machine type/model and serial number of the repaired product
- Technician name who performed the work
- A problem description and if appropriate, comments (this description must support the claim including any parts used)

If a claim is not properly documented in Eclaim, a copy of the warranty claim and supporting documentation must be maintained at the submitting IBM Approved Servicer location for a period of three years from the warranty claim submission date. This documentation must be made available to IBM upon request.

# Warranty service codes

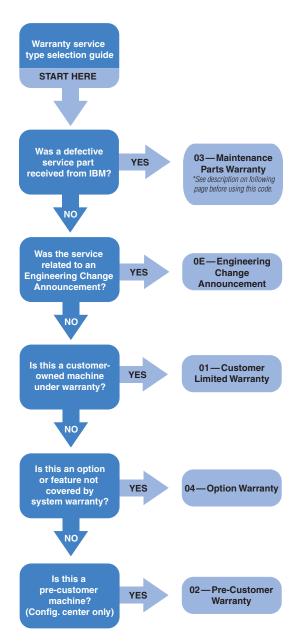

**01 Customer Limited Warranty** is used to report defects during the product warranty on customer-owned products. This service type covers most warranty situations.

**02 Pre-Customer Limited Warranty** should be used by configuration centers for systems repaired prior to sale to an end user. Once the product has been delivered and ownership has passed to the customer, service type "01 Customer Limited Warranty" must be used.

**03 Maintenance Parts Warranty** is to report defective service parts received from IBM. It should be used only under one of the following conditions:

- 1. To replace defective service parts purchased from IBM or an approved IBM Business Partner for post-warranty service. Service parts carry a 90-day warranty. Proof of purchase is required. Labor reimbursement does not apply.
- 2. Replacement of a warranty part that was received defective on arrival (DOA) from IBM. You must submit a service type 03 claim within 10 days of the original warranty claim with machine type and serial number from the original claim to be eligible for labor reimbursement.

**04 Option Warranty** should be used to submit warranty claims for IBM options and adapters not covered by the host system warranty. Machine type OBIWxxx must be selected in Eclaim, where xxx indicates the option warranty period, 100 (1YR), 200 (2YR), 300 (3YR), 500 (5YR) or 999 (Lifetime). Proof of purchase is always required, except on lifetime warranty products.

**OE Engineering Change Announcements** should only be used for special warranty programs pertaining to ECAs. ECA information can be found on the IBM SPM site at: **ibm.com**/pc/partner/spm.

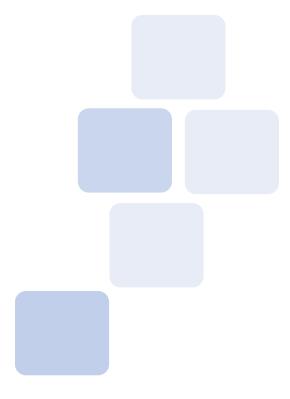

# Warranty labor and travel reimbursements

Warranty labor reimbursement rates vary by product. These rates are available on the Eclaim Web site by selecting the "Machine Info" option. In addition, some products with warranty terms that include on-site service are eligible for technician travel if travel is required.

When submitting warranty claims, Eclaim should be coded as "C" for carry-in service (includes depot repair) or "O" for on-site service at a customer location. When submitting multiple claims for a single on-site service call with a technician at the same customer location (where the technician only traveled once), only one claim should be coded with an "O" for on-site service. The remainder of the claims should be coded with a "C" for carry-in service.

Multiple repairs within 30 days are considered a single incident and only one labor reimbursement will be paid. However, if a warranty part is received defective from IBM, both the original claim and replacement claim will be paid. The second claim must be submitted within 10 days as Service Type 03 (Parts Warranty).

# Customer Replaceable Units (CRU)

Product serviceability enhancements have led to increased use of Customer Replaceable Units (CRUs). These enhancements include onboard diagnostics, self-healing tools such as Config Safe, Rapid Restore and easy-to-replace, more accessible parts. All these improvements have resulted in products that are easier to diagnose and repair if a problem does occur.

Approved Servicers have direct access to CRUs via the normal warranty claims processes. For more details please visit our Service Support Guide at: **ibm.com**/pc/partner/spm.

# Warranty claim highlights

- IBM pays for shipping (inbound/outbound) for warranted replacement parts
- Same day shipment of available parts for claims submitted by 4p.m. local time
- Warranty claims must be submitted within 15 days of the service date
- Defective parts must be received within 30 days of IBM's shipment of replacement parts
- Eclaim is provided at no charge to IBM Approved Servicers

### **Eclaim**

Eclaim simplifies the processing of warranty related activities between IBM and IBM Approved Servicers. With Eclaim, you can accurately process, submit and track warranty claim activities for faster claim submission and processing, resulting in less errors and a lower cost of doing business. IBM Eclaim.com services include:

- Electronic warranty claim submissions
- Warranty parts ordering
- Centralized claim processing
- Claim payment and labor reimbursement status and reports
- Machine and part information lookup
- Quarterly and monthly performance scorecards
- Verification of trained technicians
- Reports: multiple claim, usage and activity, warranty claim, monthly reimbursement

Eclaim provides key entry audits, entitlement lookup and initiates warranted parts orders and labor reimbursement through an Internet connection. For more information about Eclaim, please visit wca.eclaim.com. Please have your Eclaim serial number and user ID and password for access.

## Defective warranty part return

IBM provides preprinted shipping labels at no charge for the return of defective warranty parts. The majority of warranty parts shipped from IBM will have a preprinted return shipping label inside the box. For shipments not accompanied by a return label, it is important to maintain a supply of labels. Contact the Warranty Claims Center at 800 388-7080 to order return shipping labels. To ensure tracking and receipt of the defective part, it is important to use the supplied labels and keep the tracking number for your records.

# When returning parts to IBM

Send parts showing a "Return" status within Eclaim to the IBM Warranty Claim Center.

- Defective parts must be returned within 30 days of the shipment from IBM.
- Ship the part with a copy of the Parts Return Tag from Eclaim.com and/or clearly print the warranty claim number on the shipping label.
- Attach a copy of the proof of purchase if the machine needing repair was not entitled using the IBM database.
- Apply the bar code label and IBM account number to each package shipped.
- Call the carrier for package pick-up when part is ready for shipping.
- Return one part per box. For tracking purposes, please do not return multiple parts in a single box.
- Print the claim number on the shipping label and/or include a copy of the return tag/claim form with each part.
- If the defective part is late or not returned, IBM will charge a fee for transportation and handling in addition to the current servicer price.

# ThinkPad notebooks sent to EasyServ

IBM EasyServ repair is an option available for ThinkPad notebooks. Approved Servicers may elect to send the system to the EasyServ repair depot on the customer's behalf. To initiate EasyServ service:

- Contact the IBM Support Center at 800 IBM-PROD (426-7763).
- After problem determination, you will be assigned a case number and a shipping box will be delivered the following business day if the EasyServ request is made by 9 p.m. (EST).
- Fill out the enclosed inventory sheet and follow the instructions for pick up.
- The normal repair cycle is 48 hours plus one day each way for shipping.
- Submit a labor-only claim via Eclaim, use "service performed 5" and enter the IBM case number in the "case number" field.

## Shipping adjustments (Handships)

IBM has a process in place to correct shipping errors caused by IBM or IBM selected carriers. In the event an IBM Approved Servicer or customer receives a replacement part that differs from the part ordered (with the exception of substitute parts), the Warranty Claim Center (WCC) will perform a handship to correct the error and reorder the correct replacement part. Call the Warranty Claim Center for assistance at 800 388-7080.

## **Emergency warranty parts program**

Warranty parts orders for critical customer situations requiring Same Day availability may be placed for local pickup or courier delivery. IBM stocks parts at over 100 Parts Network Locations across the United States and Puerto Rico that can provide two-hour parts availability for most critical parts. Emergency Warranty Parts Orders MUST be placed by calling the Warranty Claim Center at 800 388-7080. (Do not place the order via Eclaim).

The claim center will identify the nearest Network Location, hours of operation and confirm parts availability for local pickup within one hour.

Allow one additional hour for order processing (two-hour total). Charges for use of same-day warranty parts support vary by the service required. Current services and fees are:

- Local pick-up: For use by Approved Servicers when parts pick-up is preferred. Cost for this service is \$12 per line item.
- Courier delivery: When the pick-up option is not feasible, delivery can be made to any location provided by the Approved Servicer within a 50-mile radius of the Network Location. Cost for this service is \$60 per line item.

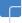

We value your opinion. Send your feedback about this guide to smsc@us.ibm.com, subject: quick reference guide feedback.

# IBM Service and Support Profile Management (SPM) Web site

The IBM Service and Support Profile
Management (IBM SPM) site offers Business
Partners and Approved Servicers access to
IBM technical information, Service Support
Guide, ECAs, hints and tips, and links to other
IBM technical sites.

Approved Servicers can access information about their locations such as training records, and contact and company profile information.

To access the SPM please visit **ibm.com**/pc/partner/spm.

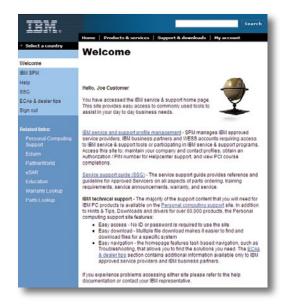

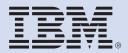

#### © Copyright IBM Corporation 2004

IBM Personal Computing Division 3039 Cornwallis Road Research Triangle Park, NC 27709

Printed in the United States of America 03-04

All Rights Reserved

Your participation as an IBM Approved
Servicer is subject to the terms and conditions of your agreement with IBM (Business
Partner agreement, Independent Warranty
Provider agreement, Warranty Self Maintainer
agreement). This guide is provided for your
reference only and is not intended to modify,
supplement or amend the terms of your
agreement with IBM. Any conflicts between
the text of this brochure and the terms of
your agreement shall be resolved in favor
of the Business Partner, Independent
Warranty Provider or Warranty Self
Maintainer agreement.

This publication is intended for use by IBM Approved Servicers in the USA. Other countries may have different processes, policies or procedures for providing warranty service.

This publication could include technical inaccuracies or typographical errors, in which changes would be incorporated in the next edition. IBM may make changes in the content of this publication and/or the products or programs described herein without notice.

IBM, the IBM logo, BladeCenter, the e-business logo, e(logo)server, IntelliStation, Netfinity, PartnerWorld, ServicePac, ThinkCentre, ThinkPad and xSeries are trademarks of IBM Corporation in the United States, other countries or both.

Other company, product and service names may be trademarks of service marks of others.

Printed in the United States on recycled paper containing 10% recovered post-consumer fiber.